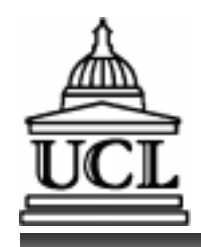

#### **C340 Concurrency: Concurrency in Java**

#### **Wolfgang Emmerich Mark Levene**

**© Wolfgang Emmerich, 1997**

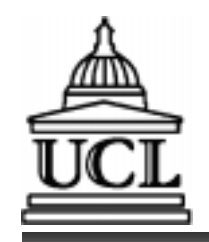

#### **Threads and OS Processes**

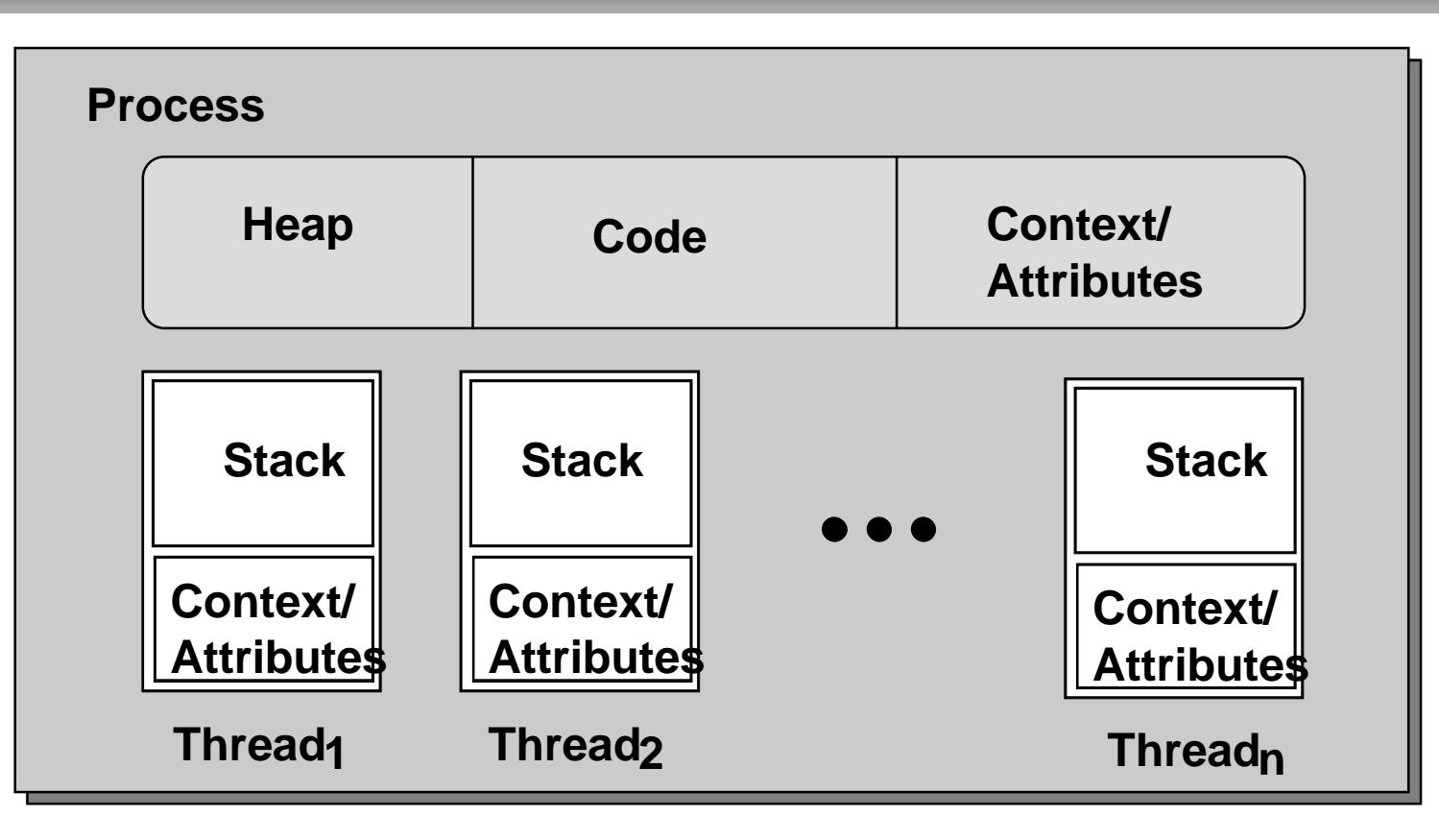

2 **© Wolfgang Emmerich, 1997** ■ *OS process provides protected address space.* **■ Many threads may execute within space.** ■ *Each thread: stack & context (saved registers).* 

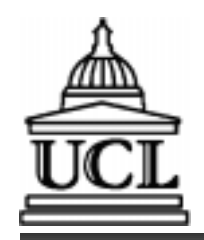

# **Threads using Inheritance**

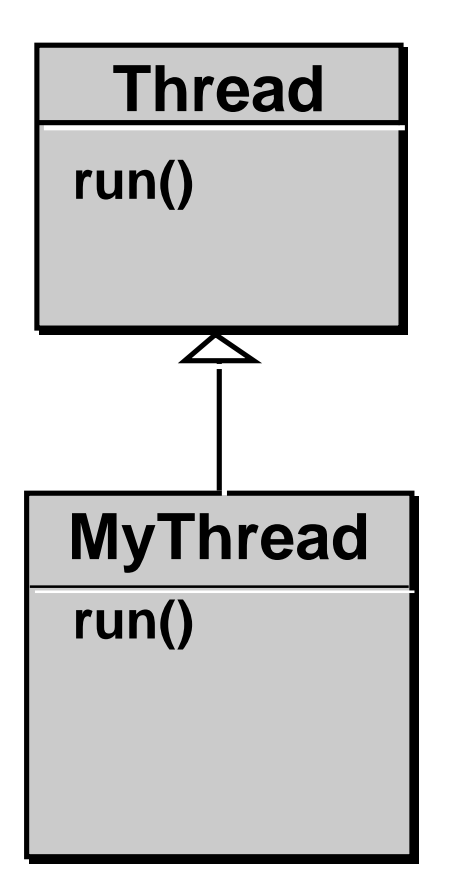

**class MyThread extends Thread { public void run() {**

#### **Creation of thread:**

 **...**

**}**

**MyThread t=new MyThread();**

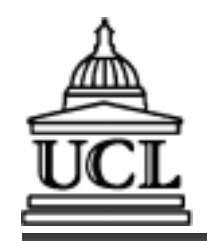

# **Threads implementing Interfaces**

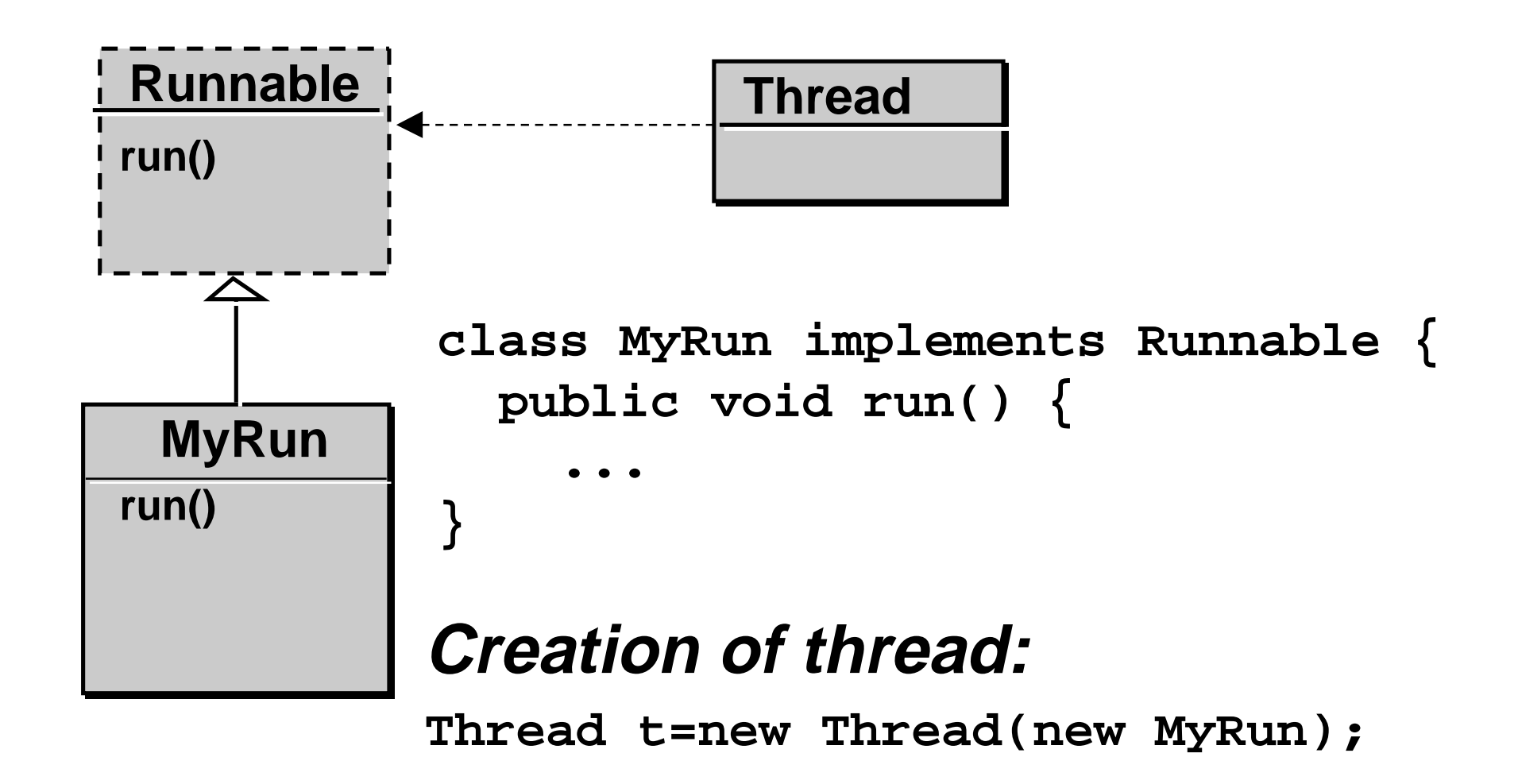

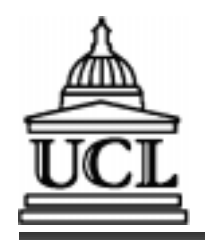

**Thread Lifecycle**

- *Started by start() which invokes run()*
- *Terminated when* 
	- **run() returns or**
	- •**explicitly terminated by stop().**
- A started thread may be
	- **running or**
	- **runnable (waiting to be scheduled)**
- *Thread gives up processor using yield().*
- A thread may be suspended by suspend()
- **If Suspended gets runnable by resume().**
- sleep() suspends for a given time and **then resumes**

**© Wolfgang Emmerich, 1997**

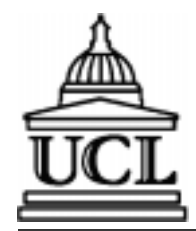

#### **FSP Model of Java Thread Lifecycle**

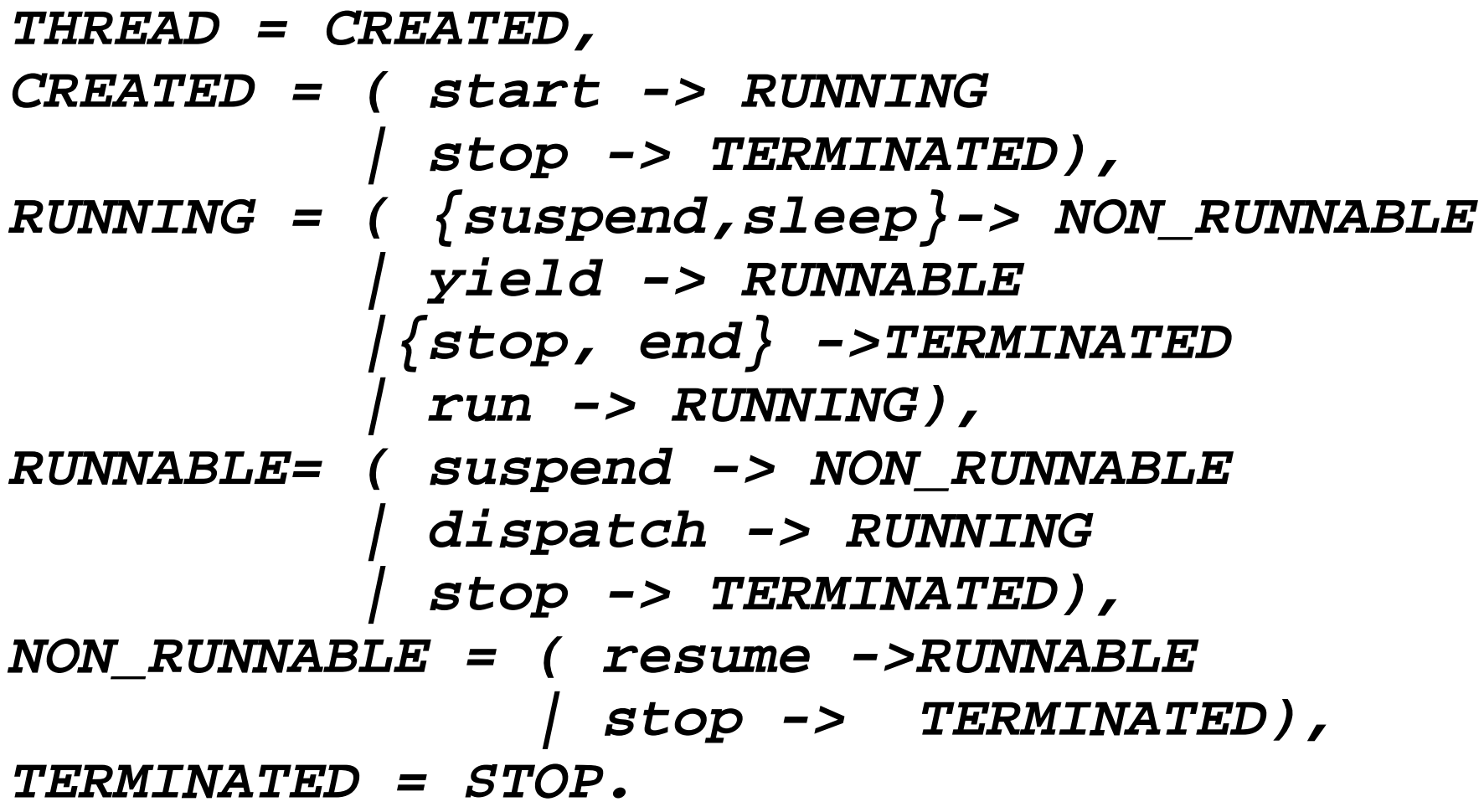

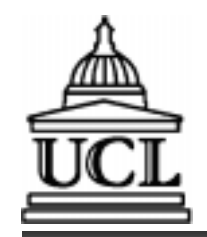

# **LTS of Java Thread Lifecycle**

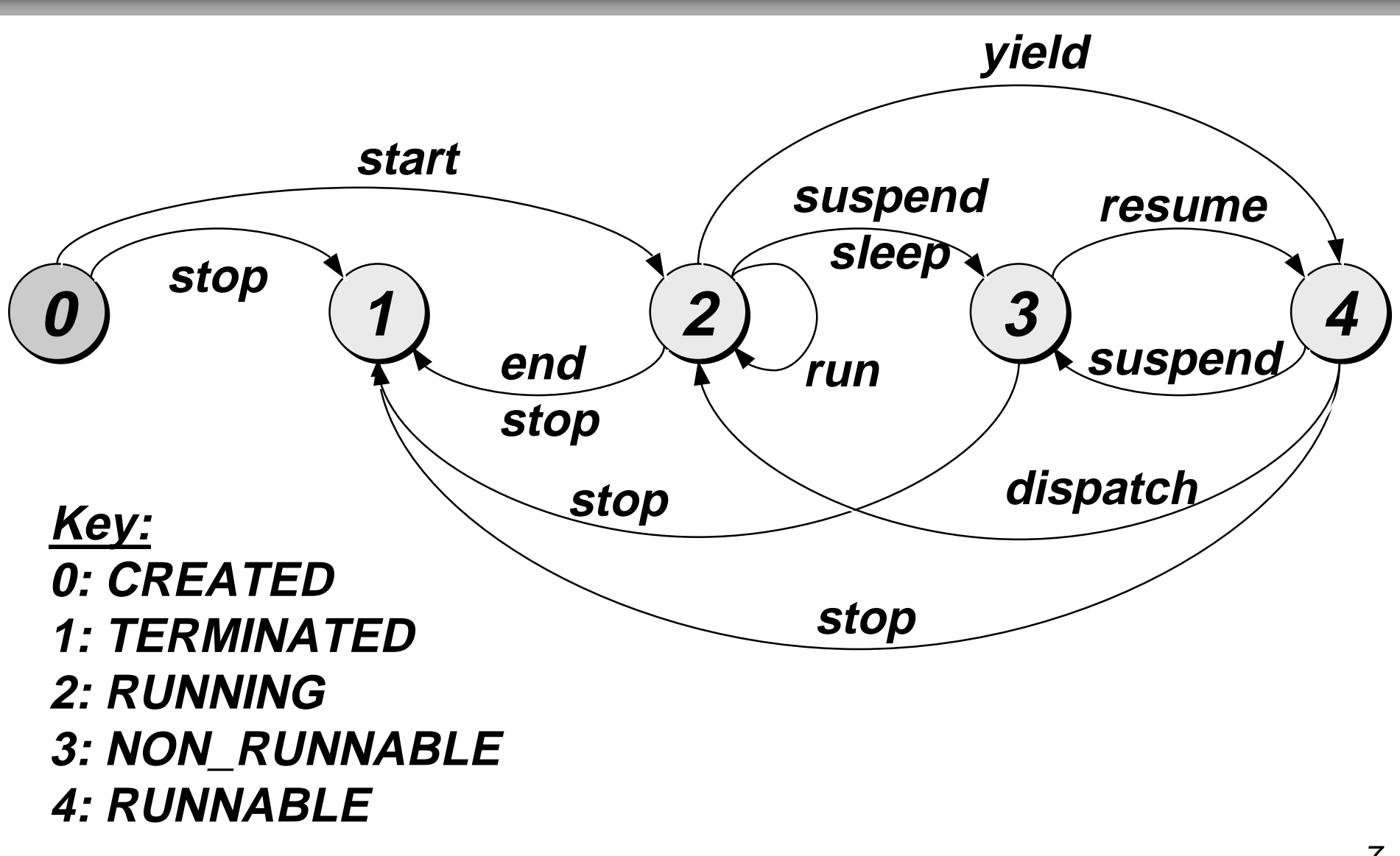

**© Wolfgang Emmerich, 1997**

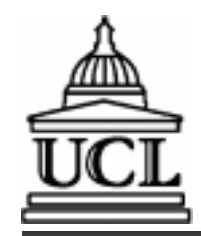

# **Example: CountDown Timer**

- [Demo: CountDown](http://www.cs.ucl.ac.uk/staff/W.Emmerich/lectures/concurrency/classes/CountDown/CountDown.html)
- n **FSP of CountDown: COUNTDOWN (N=3) = COUNTDOWN[N], COUNTDOWN[i:0..N] = ( when(i>0) tick->COUNTDOWN[i-1] | when(i==0) beep->STOP ).**

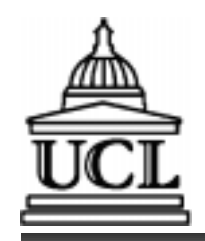

## **CountDown Timer - Class diagram**

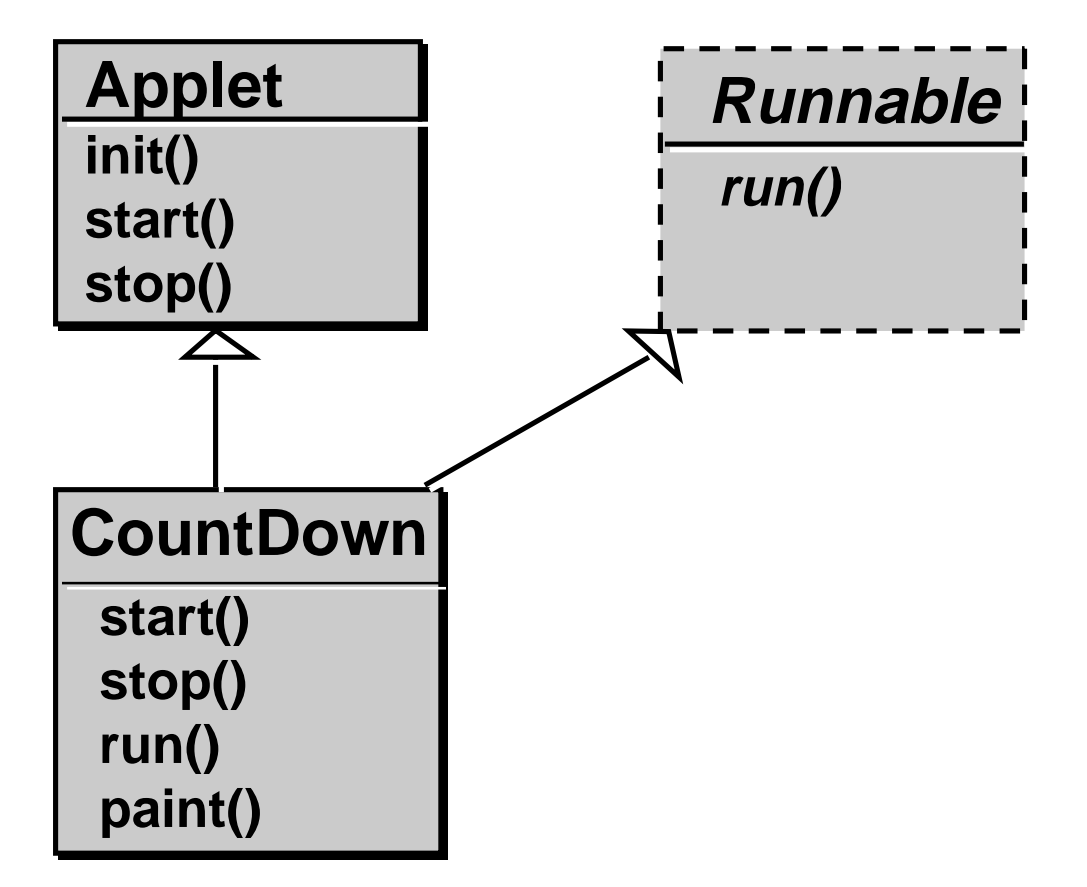

**Runnable** is an interface

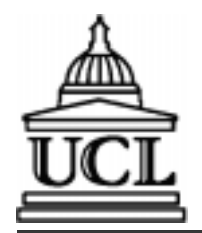

# **CountDown Timer - Java class**

```
 public void paint(Graphics g) {
     if (counter>0)
       g.drawString(String.valueOf(counter),25,75);
     else g.drawstring("Bang", 10, 50);
 }
import java.awt.*; //windows toolkit
import java.applet.*; //applet support
public class CountDown extends Applet implements Runnable{
}
   int counter; Thread cd;
   public void start() { // create thread
    counter = 60; cd = new Thread(this); cd.start();
  public void stop() { cd = null; }public void run() {<br>while (counter>0 && cd!=null) {<br>try{Thread.sleep(1000);}<br>catch (InterruptedException e){}
     --counter; repaint(); //update screen
 } }
```
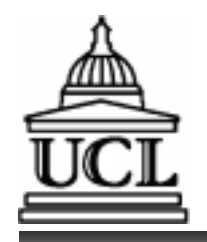

# **Concurrent Threads**

- n **Parallel composition operator ||**
- n **Implemented by creation of several new thread objects**
- n **[Example: ThreadDemo](http://www.cs.ucl.ac.uk/staff/W.Emmerich/lectures/concurrency/classes/ThreadDemo/ThreadDemo.html)**
- *Creates two thread objects that execute* **concurrently**

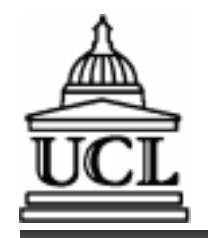

### **FSP Spec of Thread Demo**

**DISPLAY\_THREAD = SUSPENDED,**

- **SUSPENDED = ( resume->RUNNING ),**
- **RUNNING = ( rotate->RUNNING**

 **| suspend->SUSPENDED**

**||THREAD\_DEMO =**

 **).**

 **(a:DISPLAY\_THREAD||b:DISPLAY\_THREAD).**

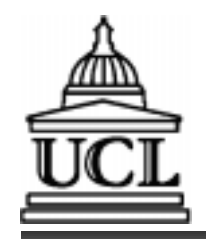

# **Class Diagram of ThreadDemo**

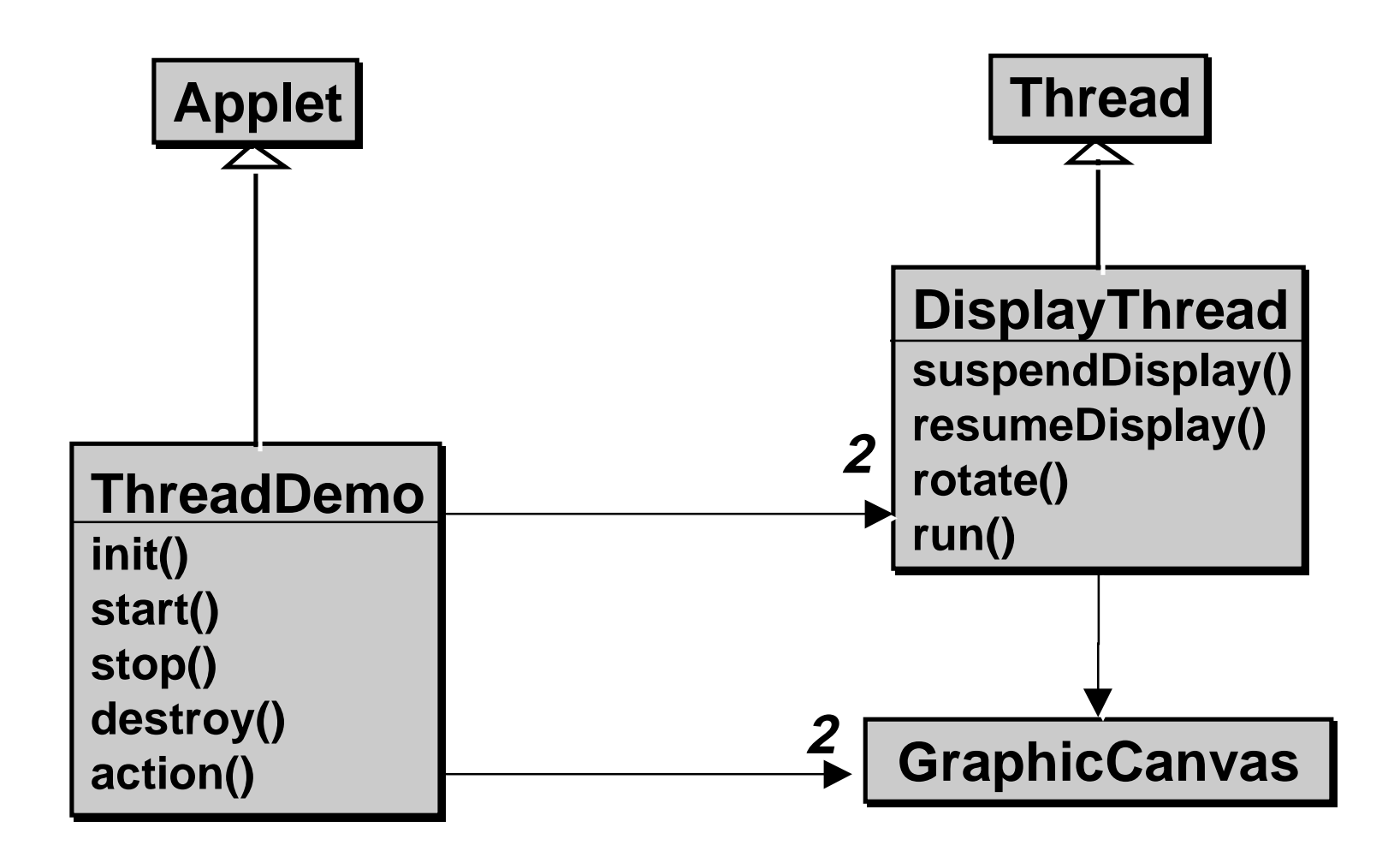

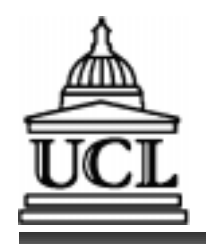

#### **Summary**

- n **Threads vs. operating system processes**
- n **Threads through class inheritance / interface implementation**
- *Thread lifecycle*
- *Concurrent threads by creating new* **thread objects**
- n **Class diagrams**
- n **Next: Java Thread Programming Lab**